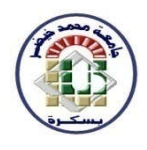

**الجمهورية الجزائرية الديمقراطية الشعبية République Algérienne Démocratique et Populaire**

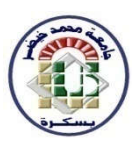

**وزارة التعليم العالي و البحث العلمي Ministère de l'Enseignement Supérieur et de la Recherche Scientifique Université Mohamed Khider Biskra Faculté des sciences exactes, sciences de la nature et de la vie Département des Sciences Agronomiques**

# **MEMOIRE**

 **En vue de l'obtention du diplôme de Magister en Sciences Agronomiques** 

**Option : Agriculture et environnement en zones arides**

*LA BIODIVERSITE DES ARTHROPODES (COLEOPTERES) DANS LE VIGNOBLE ET OLIVERAIE AU ZIBAN* 

**Présenté par : BOUKHELOUF Wahiba**

**Devant le jury composé de :**

- **Président : Mr. SI BACHIR Abdelkrim Professeur - Univ. Batna**
- **Rapporteur : Mr. BELHAMRA Mohamed Professeur - Univ. Biskra**

**Examinateurs : Mr. MEHAOUA Mohamed Seghir Maitre de conférences - Univ. Biskra Mr. MEZERDI Farid Maitre de conférences - Univ. Biskra Mlle FARHI Kamilia Maitre de conférences - Univ. Biskra**

**Année Universitaire : 2017 - 2018**

# *REMERCIEMENTS*

*Ce petit fruit de recherche est le résultat d'un travail rempli de motivation, d'encouragement des personnes de près et de loin à qui j'adresse tout mes sincères remerciements.*

*Je tiens d'abord à remercier très chaleureusement Mr. BELHAMRA MOHAMED, Professeur au département des sciences agronomiques de l'université de Khider Mohamed-Biskra, qui m'a permis de bénéficier de son encadrement. Les conseils qu'il m'a prodigués, la patience, la confiance qu'il m'a témoignée ont été déterminants dans la réalisation de mon travail de recherche.*

*Je ne sais combien remercier Mr. SI BACHIR ABDELKRIM, professeur à l'université de Batna, pour sa disponibilité malgré ces nombreuses occupations, d'avoir accepté d'identifier les coléoptères capturés, m'avoir fait bénéficier de ses compétences. Il a fait preuve de beaucoup de compréhension dans les moments les plus difficiles et n'a jamais cessée de me soutenir et de m'encourager et qui me fait l'honneur d'accepter de présider le jury. Je lui témoigne ici ma profonde gratitude.*

*Mes sincères remerciements à Mlle Farhi Kamilia (maitre conférence A.) pour sa précieuse aide, son soutien moral et ses encouragements et qui me fait le privilège d'être parmi ce jury. J'apprécie sa disponibilité bienveillante.* 

*Mes vifs remerciements sont adressés à Mr. Mehaoua Mohamed Seghir (maitre conférence A.) et Mr.Mezerdi Farid (maitre conférence A.) pour avoir accepté d'examiner et d'évaluer mon travail.*

*Je tiens aussi à remercier toutes les personnes qui ont contribué de près ou de loin dans la réalisation de ce travail :*

*Melle Lahmadi S. (Chercheuse au C.R.S.T.R.A), Mlle Khelil H. (Maitre de conférences à l'université de Khenchela), Mlle Meghni R. (Ingénieure à la D.S.A de Batna) et Mme Tibermacine S. (Docteur vétérinaire à l'ITDS de Biskra) sans oublier Mlle Torki S. (étudiante doctorante à l'université de Wargla) ; Mr. MERDACI S. (Directeur de la FDPS de l'ITDAS à Biskra) et Mr. Ben Harzallah M-T. (Ex-Directeur FDPS de l'ITDAS de Biskra) ; Mlle Guerrouf N. et Tidjani S. (Ingénieurs à l'ITDAS Biskra), Mr. Ouamane T. (Chercheur au CRSTRA).* 

*Je remercie également Mr. Guimeur Kamel, chef de Département d'Agronomie à l'Université de Biskra et tous nos chers enseignants du département d'agronomie pendant les années d'études pour l'excellent transfert des informations.*

*Ma profonde reconnaissance et mes sincères remerciements vont à mes très chers parents, pour leur amour et leur patience et qui ont sacrifié de tout pour me voir heureuse et réussir dans mon travail , mes frères surtout Mohamed, pour son aide surtout lors des sorties sur terrain durant l'année de pratique ; mes Sœurs et toutes mes amies.*

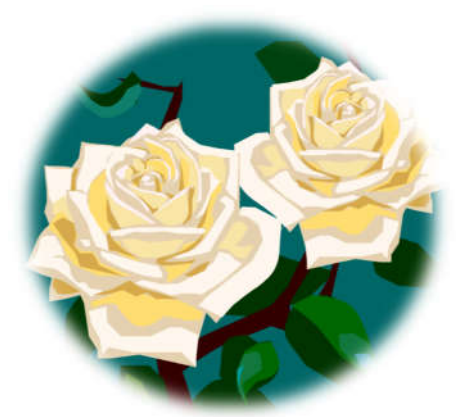

## *Mlle BOUKHELOUF WAHIBA*

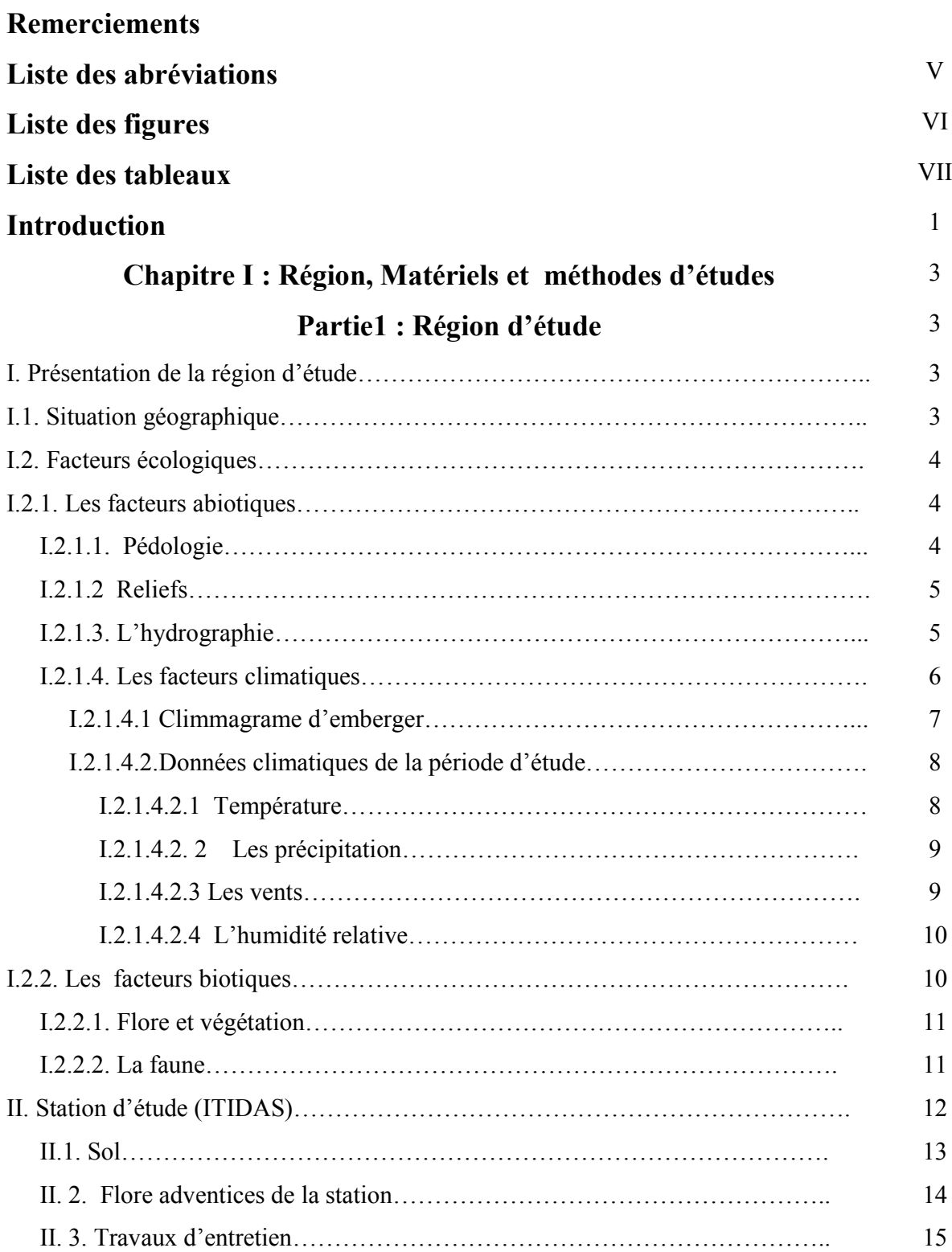

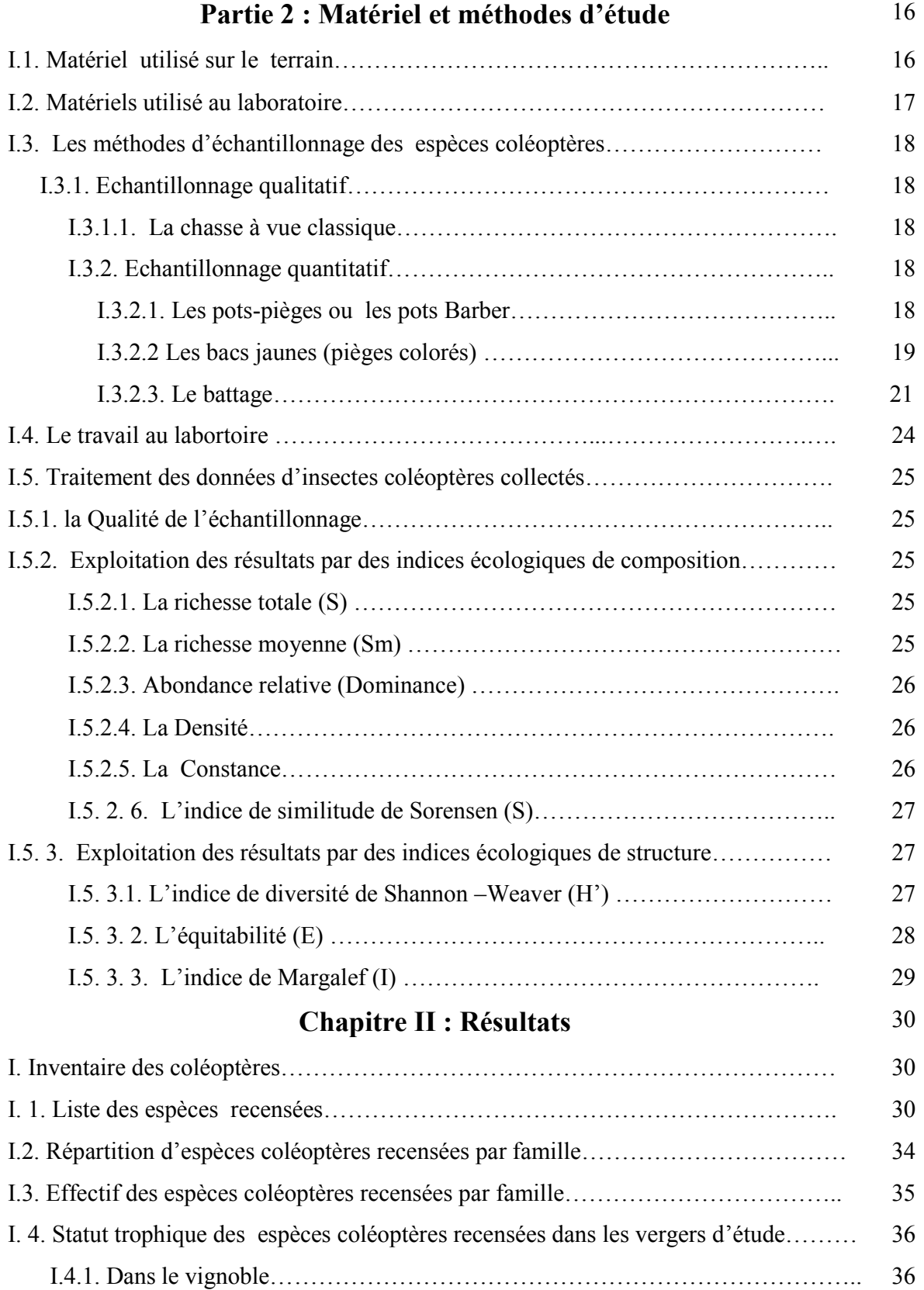

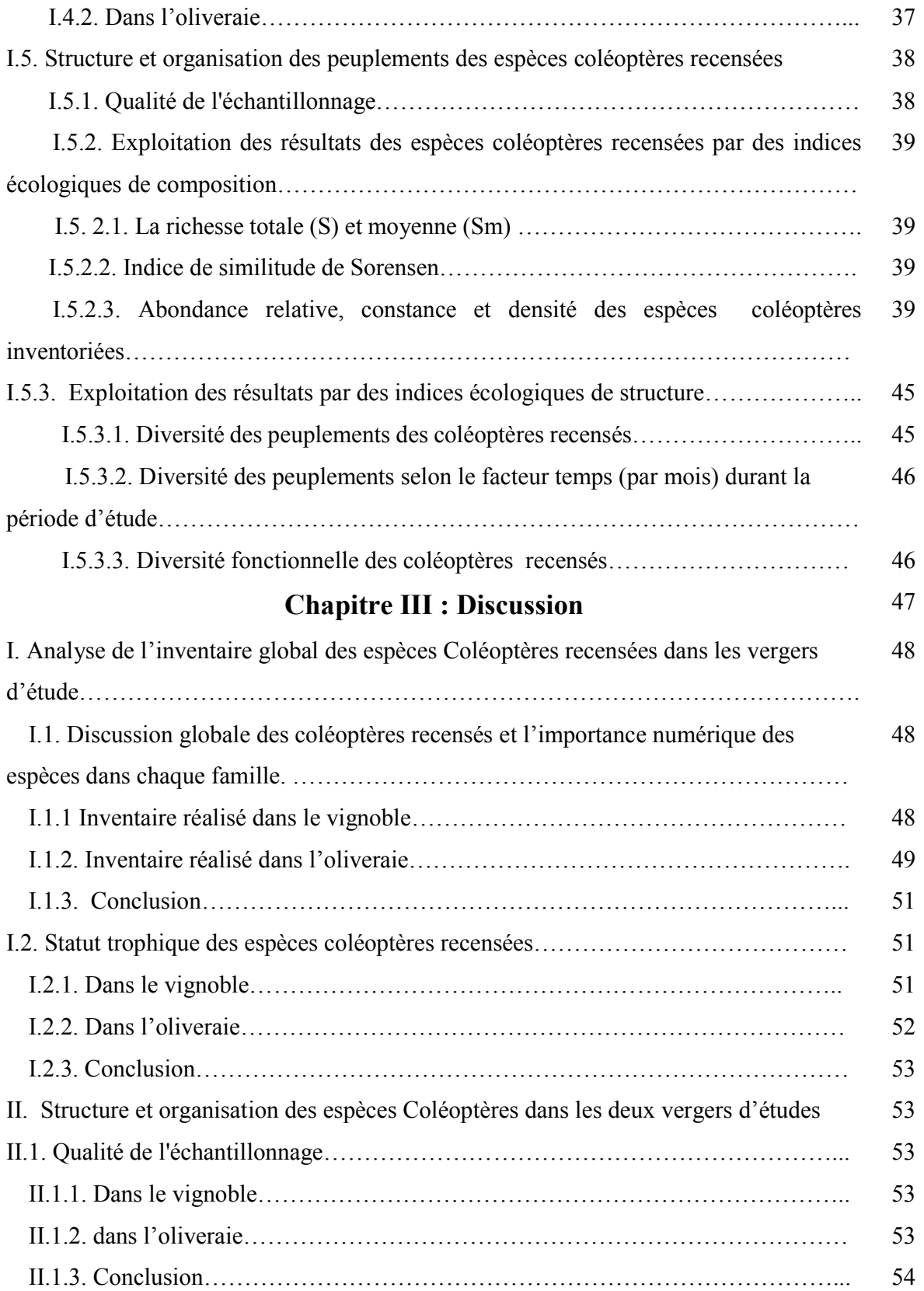

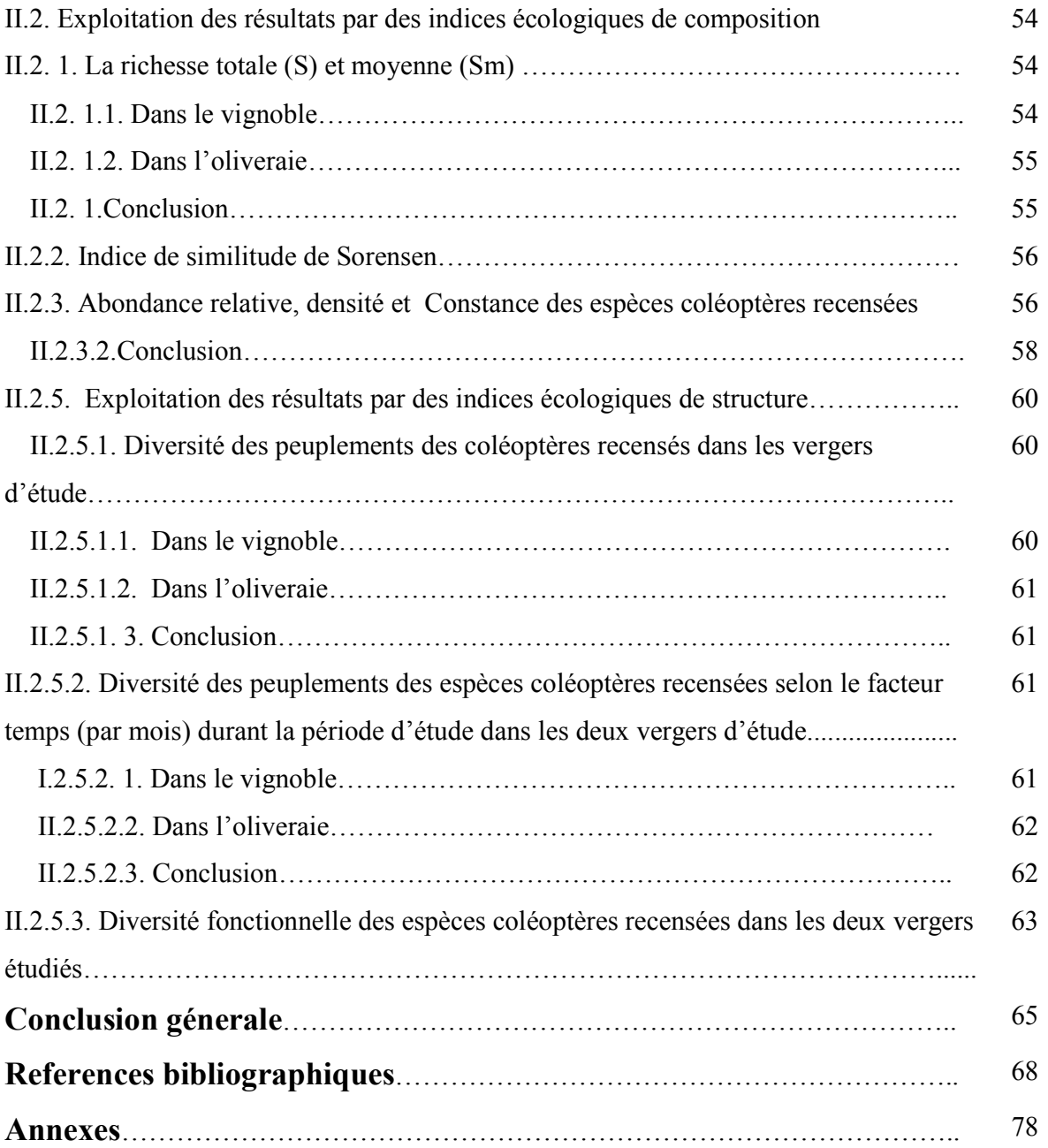

## **Liste des abréviations**

![](_page_7_Picture_63.jpeg)

## **Liste des figures**

![](_page_8_Picture_158.jpeg)

### **Liste des tableaux**

![](_page_9_Picture_170.jpeg)

![](_page_10_Picture_70.jpeg)

![](_page_11_Picture_0.jpeg)

# *Introduction*

![](_page_11_Picture_2.jpeg)

#### **Introduction générale**

La vigne et l'olivier occupent une aire de (production) la plus étendue en méditerranée et en Afrique du Nord. Ces cultures sont considérées comme des cultures emblématiques de ces régions. En effet, elles jouent un rôle important dans l'amélioration, de la sociologie et le paysage agricole de ces régions **(ANGLES, 2014)**.

D'après les données de FAO (2014), en Algérie la culture de vigne (*Vitis vinifera* L., 1753) occupe une superficie de **66417 ha** et produit **518035 tonnes**, ainsi la superficie de culture d'olivier (*Olea europaea* L., 1753) est de **383443 ha** et fournit une production de **482860 tonnes.**

Les deux cultures (olivier et vigne) se situent en  $2^{\text{eme}}$  et  $3^{\text{eme}}$  position après le palmier dattier dans la région des Ziban. Dans la même région, ces deux cultures font partie des cultures intercalaires dans les palmeraies, mais il y a environ une décennie, suite aux politiques de restructuration de l'Etat ; plusieurs vergers d'oliviers et de vignes (production en masse) ont été créés dans différentes régions des Ziban.

L'olivier peut souffrir des déprédations d'une bonne quinzaine d'insectes spécifiques de cet arbre .l'introduction de *Vitis* américains dans divers jardins botaniques ou privés, d'autre insectes et plusieurs maladies furent malencontreusement introduits. (**DIER et GUYOT, 2011).**

Dans le monde, plusieurs travaux traitent l'entomofaune et les principaux ravageurs de la culture de vigne, parmi lesquels on cite : **HASELI, 1999 ; LASNIER** *et al***. ,2000 ; COUTIN, 2002 ; JAULIN et SOLDATI, 2003 ; XUEREB** *et al***., 2015.** En 2010, le projet BioDiVine a été créé et a porté sur la biodiversité des arthropodes afin d'intégrer des démarches paysagères respectueuses de la biodiversité dans les stratégies de production viticole **(ABONNEL, 2012 ; BENJAMIN, 2011 ; MARCHAL, 2011 ; BENJAMIN et JOËL, 2011).**

Dans le monde, la majorité des études réalisées sur les ennemis de la culture d'olivier traitent la bio-écologie des principaux ravageurs et l'entomofaune, tels que : **ZOUITEN et EL HADRAMI, 2001 ; COUTIN, 2003 ; RHIZOPOULOU, 2007.**

En Algérie, malgré l'importance accordée aux deux cultures (vigne et olivier), mais les études restent très limitées à celles de l'entomofaune, les inventaires sur les arthropodes et la bio-écologie des principaux ravageurs tels que les travaux effectués sur l'olivier par les auteurs suivants: **HARRAT, 1998 ; HAMICHE, 2005 cité par CHAFAA, 2014 ; BACHOUCHE et KELLOUCHE, 2012 ; CHAFAA, 2014, DIAB et DEGHICHE, 2014 ; FRAH et** *al***., 2015,**  alors que sur la culture de vigne, on constate deux travaux seulement réalisés par **ELMOKHEFI, 2011 ; ABERKANE-OUNAS, 2012.**

Pour la culture d'olivier dans la région de Ziban, on ne cite que les deux travaux d'inventaires des insectes par **FARHI et SOUTTOU (2004)** et **DIAB et DEGHICHE (201**4). Malgré que **30 % et 19 %** des insectes spécifiques de l'olivier et de la culture de vigne respectivement sont appartenant à l'ordre de coléoptères ; ces insectes sont plus spécialement nuisibles dans certaines régions de culture intensive (**DIER et GUYOT, 2011).**

Il n'y a aucun travail mené sur la biodiversité des coléoptères dans les vignobles ou oliveraies, malgré leur importance sur le plan écologique et agronomique (nuisible, prédateur, saprophage, …), ce qui a présidé au choix du thème de la présente étude.

**RAMADE (2008)** estime actuellement, qu'environ 40 % du total des espèces d'insectes vivants appartiennent à cet ordre. Certaines familles de coléoptères jouent un rôle écologique majeur. Pour l'élaboration d'une banque de données des espèces coléoptères dans la région de Ziban, il est important d'identifier, de déterminer leur statut trophique, de suivre leur cycle biologique durant plusieurs années.

L'objectif de notre travail est de faire un diagnostic écologique basé sur le volet inventaire taxonomique de l'ordre des coléoptères et un volet biodiversité afin de mettre en évidence les coléoptères inféodés aux agro-écosystèmes d'oliveraies et des vignobles dans la région des Ziban et sur le statut bioécologique des groupes de coléoptères (abondance, constance, diversité, statut trophique...) et leurs répartition spatio-temporelle en relation avec les deux vergers dans le cadre de ressortir les espèces de coléoptères nuisibles et d'autres utiles aux deux cultures choisies.

La présente étude est composée de trois chapitres, dans le premier chapitre, on aborde la présentation de la région d'étude, le choix des sites des deux cultures d'étude, le matériel et les méthodes utilisés sur le terrain et en laboratoire. Le deuxième chapitre englobe l'essentiel des résultats obtenus dans les deux vergers. Le troisième chapitre comprend la discussion générale des résultats obtenus dans les deux vergers et enfin on termine avec une conclusion qui contient des perspectives.

![](_page_14_Picture_0.jpeg)

# *Chapitre I :Région, Matériel et Méthodes d'Etudes*

![](_page_14_Picture_2.jpeg)

### **Partie1 : Région d'étude**

#### **I. Présentation de la région d'étude**

#### **I.1. Situation géographique**

La région de Biskra (34° 48′ 00″ Nord et 5° 44′ 00″ Est) se situe dans le sud-est algérien plus exactement au pied du versant sud de la chaine montagneuse de l'atlas saharien qui constitue la limite entre le nord et le sud algérien. **( BERLAN-DARQUE** *et al.,* **2007)**. Elle se trouve à une altitude moyenne de 125 m Le Chef-lieu de la wilaya est situé à 400 km au sud-est de la capitale Alger. La wilaya s'étend sur une superficie de 21 671 km² **(A.N.D.I, 2013)**.

La wilaya de Biskra est limitée :

- $\overline{\text{A}}$  Au nord par la wilaya de BATNA,
- $\overline{\text{4}}$  Au nord-est par la wilaya de KHENCHELA,
- Au nord-ouest par la wilaya de M'SILA,
- Au sud–ouest par la wilaya de DJELFA,
- $\overline{\phantom{a}}$  Au sud par la wilaya d'El OUED.

![](_page_16_Figure_1.jpeg)

**Figure 1. Situation géographique de la wilaya de Biskra (FARHI, 2014)**.

#### **I.2. Facteurs écologiques**

#### **I.2.1. Les facteurs abiotiques**

L**'**activité biologique et la répartition spatiale des organismes sont, dans de larges proportions, sous l'influence des facteurs écologiques abiotiques, tels la lumière, la température, le degré hygrométrique, les concentrations en gaz et en ions **(WEHNER et GEHRIN, 1999)**.

#### **I.2.1.1. Pédologie**

Le sol est le lieu de vie de nombreux êtres vivants et le support des végétaux. **(CAMARA, 2005).**D'après **HALILAT (1998),** les sols de la région de Biskra sont hétérogènes mais ils sont constitués des mêmes catégories rencontrées dans l'ensemble des régions arides de l'Algérie. Alors que ; d'après les études pédologiques réalisées par **KHACHAI (2001),** les sols de la wilaya de Biskra présentent les caractéristiques suivantes :

- $\triangleright$  les régions Sud, sont surtout caractérisées par les accumulations salées, gypseuses et calcaires.
- $\triangleright$  les régions Est, sont définies par les sols alluvionnaires et les sols argileux fertiles.
- les régions Nord (ou zones de montagnes) sont le siège de formation des sols peu évolués et peu fertiles.
- Enfin, la plaine située au Nord-Ouest de Biskra où les sols argileuxsodiques sont irrigués par les eaux fortement minéralisées qui constituent le caractère de la pédogénèse de cette région.

#### **I.2.1.2 Reliefs**

La morphologie de cette région, est cependant marquée par trois unités morphologiques : La montagne, le piémont et la plaine **(AIDAOUI, 1994),** alors que d'après **D.I.P.M.E.P.I (2013),** la wilaya de Biskra se distingue par 04 unités morphologiques :

- **Montagnes :** situées au Nord de la région presque découvertes de toute végétation naturelle (El-Kantara, Djamoura, et M'Chouneche **(A.N.A.T, 2003)**. ils représentent 13% de la superficie de la wilaya.
- **Les hauts plateaux :** localisés en grande partie à l'Ouest de la wilaya, et s'étendent sur une superficie de 1 210 848 hectares (soit 56% de l'étendue de la wilaya). La végétation des plateaux est maigre et constitue des sites privilégiés de parcours représentés par les pentes et s'étendent jusqu'à la rive Sud de l'Ouest constituent le plateau de OULED DJELLAL (Ouled Djellal et Sidi Khaled).
- **Les dépressions :** situées au Sud-est de la wilaya, elles constituent une assiette où se forment des nappes d'eau très minces constituant ainsi les chotts dont le plus important est le chott Melghir dont le niveau peut atteindre -33m au-dessous de celui de la mer.
- **Les plaines :** Occupant la partie centrale de la wilaya de Biskra, et couvrent la quasitotalité des Daïra d'El-Outaya et Sidi-Okba, et la commune de Doucen.

#### **I.2..13. L'hydrographie**

Selon **HANNACHI et BEKKARI (1994); CHABOUR (2006); BELGUEDJ** *et al.*  **(2008),** la wilaya de Biskra est drainée par une série d'oueds dont les plus importants sont :

- Oued Djedi
- Oued Biskra
- Oued El-Arab
- Oued El-Abiod

#### **I.2.1.4. Les facteurs climatiques**

La position géographique de la wilaya de Biskra, lui confère un climat aride, caractérisé par un été très chaud et sec (température maximum moyenne de 43.5°C) et un hiver doux. Ce climat sec mais agréable pendant la saison hivernale **(BERLAN** *et al.***, 2007)**.

Les données climatiques de la région de Biskra sont obtenues de l'Office Nationale de la Météorologique (**O.N.M**) de la Wilaya de Biskra pour une période s'étalant de 1989 à 2015 (26 ans).

**Tableau 1. Données climatiques de la région de Biskra pour la période de 1989 à 2015.**

| <b>Mois</b>      | <b>Tmax</b> | T min                                       | T moy   | $\mathbf{P}$ | V(m/s)  | H(%)    | <b>Inso</b>                                     |
|------------------|-------------|---------------------------------------------|---------|--------------|---------|---------|-------------------------------------------------|
|                  | <b>Moy</b>  | Moy ( $^{\circ}$ C) $\vert$ ( $^{\circ}$ C) |         | (mm)         |         |         | (h et                                           |
|                  | (C)         |                                             |         |              |         |         | 1/10h                                           |
| <b>Janvier</b>   | 16,9        | 7,4                                         | 12      | 20,9         | 5,1     | 56,6    | 224,2                                           |
| Février          | 18,8        | 11,7                                        | 13,6    | 12,7         | 4,7     | 48,2    | 226,9                                           |
| <b>Mars</b>      | 23,1        | 13,6                                        | 17,3    | 15,4         | 4,8     | 43,3    | 265,2                                           |
| <b>Avril</b>     | 26,6        | 15,1                                        | 20,5    | 15           | 5,9     | 48,7    | 289,6                                           |
| Mai              | 32,3        | 19,8                                        | 26,1    | 9,2          | 5,3     | 32,8    | 323,7                                           |
| Juin             | 37,3        | 24,5                                        | 31      | 8,7          | 5,8     | 29,1    | 329,9                                           |
| <b>Juillet</b>   | 40,8        | 27,8                                        | 34,3    | 2,6          | 5,3     | 26,1    | 358,3                                           |
| Aout             | 40          | 27,9                                        | 33,9    | 3,8          | 4,9     | 30,1    | 327,3                                           |
| <b>Septembre</b> | 34,8        | 23,5                                        | 28,9    | 16,1         | 3,9     | 39,47   | 272,6                                           |
| <b>Octobre</b>   | 29          | 18,3                                        | 23,7    | 18,2         | 3,9     | 47,3    | 246,9                                           |
| <b>Novembre</b>  | 22,2        | 15,4                                        | 17,1    | 16,9         | 4,1     | 53,3    | 220,6                                           |
| <b>Décembre</b>  | 17,7        | 12,9                                        | 14,1    | 10,2         | 3,7     | 58,9    | 217,6                                           |
| <b>Moyenne</b>   | 28,2917     | 18,1583                                     | 22,7083 | 149,7        | 4,78333 | 42,8225 | 275,233<br>$($ $\cap$ $\mathbb{N}$ $\mathbb{N}$ |

**(O.N.M)**

**T : Température ; Moy : Moyenne ; max : Maximales ; min : Minimales ; Tmoy=(Tmax +Tmin)/2 ;P : Précipitation ; H %: Taux d'humidité ;V :Vitesse de vent ; Inso :Insolation ;°C : Degré celcius ; % : Pourcent ;m : mètre ; S :Seconde ; .h :heure .**

#### **Chapitre I : Région, Matériels et méthodes d'étude**

La température et les autres facteurs climatiques ont des actions multiples sur la physiologie et sur le comportement des insectes et des autres animaux **(DAJOZ, 2007)**. La région de Biskra est caractérisée par de fortes températures, et des précipitations faibles, et irrégulières, le mois de juillet est considéré comme le mois le plus chaud avec une température moyenne mensuelle de **34.3°C** et **les précipitations les plus faibles (2,6 mm),** cependant **le mois de janvier** est le **plus froid (12 °C)** et le **plus pluvieux (20,9 mm).**

#### **I.2.1.4.1 Climmagrame d'emberger**

Emberger caractérise les bioclimats par les variations d'un coefficient pluviothermique **(Q)** établi en fonction de la pluviosité annuelle **P (en mm)** et des moyennes thermiques des minima du mois le plus froid **(m)** et des maxima du mois le plus chaud **M** en **(°C) (RAMEAU et** *al***., 2008)**.

La formule du quotient pluviométrique d'Emberger a été simplifiée par **STWART (1969**), et présentée comme suit :

$$
Q2=\frac{3.43 P}{(M-m)}
$$

- **Q2 :** quotient pluviothermique d'EMBERGER ;
- **P** : la somme des précipitations en mm :
- **M:** température moyenne des maxima du mois le plus chaud en  $\mathrm{C}$ ;
- **m:** température moyenne des minima du mois le plus froid en °C.

#### **Pour la période (1989-2015) :**

**P =149.7 mm ; M=40.8 °C ; m=7.4°C.**

Le quotient pluviothermique Q2 calculé à partir des données de la période (1989 à 2015) est égal à 15.37. Cette valeur classe la région de Biskra dans l'étage bioclimatique saharien qui se caractérise par un hiver doux selon la figure 03 ci-dessous.

![](_page_20_Figure_1.jpeg)

![](_page_20_Figure_2.jpeg)

#### **I.2.1.4.2.Données climatiques de la période d'étude**

#### **I.2.1.4.2.1 Température**

Les températures maximales observées sur la terre ferme ont été relevées dans les déserts. Ces températures élevées sont dangereuses pour la plupart des animaux car elles peuvent dénaturer les protéines, notamment les enzymes qui pilotent les processus vitaux au risque de surchauffe s'ajoute celui de déshydration, qui apparait avec la perte d'eau par transpiration. Chez beaucoup d'arthropodes, la température létale avoisine **45°C (BOUGET, 2016)**.

![](_page_20_Picture_146.jpeg)

**Tableau 2.**Températures moyennes mensuelles de la région de Biskra durant la période d'étude (Février - Juin).

**(O.N.M, 2016)**

D'après le tableau ci-dessus ; et durant la période d'étude, le mois de juin est le mois le plus chaud, tandis que le mois de février présente les températures les plus faibles.

#### **I.2.1.4.2. 2 Les précipitation**

La pluviométrie constitue un facteur écologique d'importance fondamentale car elle a une influence importante sur la flore et sur la biologie des espèces animales **(MUTIN, 1977)**.

Les précipitations moyennes mensuelles enregistrées dans la région de Biskra sont représentés dans le tableau **03**.

**Tableau 3. Les précipitations moyennes mensuelles de la région de Biskra durant la période D'étude (Février 2016 – Juin 2016).**

| Année       | 2016          |             |       |      |       |
|-------------|---------------|-------------|-------|------|-------|
| <b>Mois</b> | Février       | <b>Mars</b> | Avril | Mai  | Juin  |
| P mm        | 0.51          | 3.05        | 53.86 | 1.52 | 19.05 |
|             | (O.N.M, 2016) |             |       |      |       |

La lecture du tableau 3 montre que Les précipitations durant la période d'étude étaient faibles et irrégulières, dont le mois d'**avril** est le plus pluvieux **(53.86 mm), cependant la pluviométrie est** presque nulle au mois de **Février (0.51 mm)**.

#### **I.2.1.4.2.3 Les vents**

Il constitue dans certains biotopes un facteur écologique limitant **(RAMADE, 2003)**. Le vent a une action indirecte, en activant l'évaporation, augmente donc la sécheresse **(DREUX, 1980)**.

![](_page_21_Picture_179.jpeg)

![](_page_21_Picture_180.jpeg)

D'après le tableau ci-dessus, la vitesse maximum moyenne mensuelle du vent durant la période d'étude a été notée durant le mois de **mars** (**22.1 km/h**). Alors que, la vitesse du vent minimum a été notée durant le mois de **février** (**15 km/h**) et le mois de **juin** (**15.3** 

**km/h**). En hiver, la région de Biskra est dominée par des vents froids et plus ou moins humides venant des hauts plateaux et du Nord-Ouest. Par contre, en été les vents qui soufflent du Sud et du Sud-Est sont chauds et secs (sirocco). Ils sont très fréquents durant les mois de juillet et août. Au printemps et même en été, les vents de sable qui prennent la direction Sud-ouest sont un phénomène habituel dans la région d'étude **(MENACER, 2012 ; MEHAOUA, 2014)**.

#### **I.2.1.4.2.4 L'humidité relative**

L'humidité relative est la quantité de vapeur d'eau contenue dans l'air par rapport à la quantité maximale de vapeurs d'eau que cet air peut contenir à température et pression constantes **(VALLEE et BILODEAU, 1999)**.

Chez les arthropodes dont la teneur en eau est influencée par l'humidité relative ambiante, on observe aussi une prolongation de la durée de leurs stades de développement avancés (nymphose, adultes), quand ils sont soumis à des conditions d'humidité élevée pendant ces stades **(PYLADE** *et al.***, 1966)**.

**Tableau 5. Humidité relative moyenne mensuelle enregistrée dans la région de Biskra durant la période d'étude.**

| Année                     | 2016          |             |       |      |      |
|---------------------------|---------------|-------------|-------|------|------|
| <b>Mois</b>               | Février       | <b>Mars</b> | Avril | Mai  | Juin |
| $\mathbf{H} \mathbf{r}$ % | 47.5          | 37.9        | 44.3  | 33.4 | 33.4 |
|                           | (O.N.M, 2016) |             |       |      |      |

La lecture du **tableau 5**, montre que le taux d'humidité relative le plus élevé durant la période d'étude est noté pendant le mois de **février** (**47.5 %)**, en revanche, le taux le plus faible est noté aux mois de **mai** et juin **(33.4%)**.

#### **I.2.2. Les facteurs biotiques**

En écologie, les facteurs biotiques représentent l'ensemble des interactions du vivant sur le vivant dans un écosystème. La prédation, la symbiose, le mutualisme, le commensalisme et le parasitisme sont des relations interspécifiques clés dans les interactions entre insectes. **(SAUVION** *et al.***, 2013)**.

#### **I.2.2.1. Flore et végétation**

Dans le domaine agricole, la région se caractérise par la prédominance de la phœniciculture et la plasticulture **(KHADRAOUI, 2005)**.

**SALEMKOUR** *et al.* **(2012)**, ont resencés 145 espèces et 44 familles, ce qui représente 34% des familles de la flore QUEZEL et SANTA. Les Asteraceae, Fabaceae, Chenopodiaceae, Poaceae et Brassicaceae sont des familles cosmopolites représentant à elles seules un taux de 44.13% de la richesse floristique globale. Ces familles constituent le « fond » des potentialités fourragères pastorales des parcours. Le spectre biologique établi selon la liste floristique globale, accuse une dominance des thérophytes et chamephytes sur les autres formes, avec la prédominance des thérophytes cette prédominance est une caractérisation de la végétation dans les régions arides, ce qui a conduit plusieurs auteurs à décrire ce phénomène de « Thérophytie » comme une stratégie adaptative face aux conditions défavorables.

#### **I.2.2.2. La faune**

#### **Vertébrés**

**LE BERRE (1989, 1990), FARHI et SOUTTOU (2004)** ont enregistrés la présence de 29 espèces reptiles, 21 espèces de mammifères, 05éspèces d'amphibiens et 04 espèces de poissons. Selon **FARHI et BELHAMRA (2012)**. L'avifaune des Ziban compte **136 espèces** dont : 47 espèces nicheuses sédentaires, 56 visiteuses de passage, 19 espèces hivernantes, 13 espèces migratrices nicheuses et une espèce nicheuse accidentelle. **Ainsi que GUEZOUL** *et al.* **(2013),** ont signalé **47 espèces** d'oiseaux appartenant à **six ordres**, **21 familles** et **34 genres** dans les Oasis de Biskra.

#### **Invertébrés**

Plusieurs études réalisées sur les arthropodes dans les Ziban dont les principaux travaux :

**REMINI (1997)** a recensé168 espèces insecte, **FARHI et SOUTTOU (2004)**, ont recensé 132 espèces d'arthropodes dans une oliveraie et palmeraie à Féliache **ACHOURA et BELHAMRA (2010)** ont recensés 48 espèces arthropodes, **DEGHICHE-DIAB et al (2010, 2015)** ont recensés **115 espèces** d'arthropodes, **MOUSSI (2012)** a recensé **57 espèces** de la Faune acridienne, **DEGHICHE-DIAB (2016)** a recensée **195 espèces** arthropodes dans 04 oasis, **BERRETIMA (2016)** a recensée 103 espèces d'Araignées dans 3 palmeraie à Biskra,…...

## **Partie 2 : Matériel et méthodes d'étude**

#### **I***.***1. Matériel utilisé sur le terrain**

Le matériel utilisé pour effectuer l'échantillonnage et installer un réseau de piégeage afin de capturer les espèces coléoptères au niveau des deux vergers d'étude est illustré dans la figure (**4).**

#### **I.2. Matériels utilisé au laboratoire**

Dans la figure **(5)**, on a illustré le matériel utilisé au niveau du laboratoire afin de faire le tri, la préparation des boites de collections et l'identification des espèces d'insectes coléoptères.

## **Figure 5. Matériel utilisé au niveau du laboratoire pour effectuer le tri et l'identification des espèces coléoptères inventoriées (Photo personnelle, 2016).**

**1. Loupe binoculaire 2. Boites de pétri 3. Pinces entomologiques 4. Clé d'identification 5. Ethanol à 70% 6. Acétate d'éthyle 7. Coton 8. Tubes à essais et flacons des insectes 9. Para film 10. Papier absorbant 11. Appareil à photos 12. Etiquettes 13. Ruban adhésif 14. Plaque de polystyrène 15. Epingles entomologiques 16. Ciseaux 17. Boites de conservation 18. Carnet de notes 19. Stylos 20. Camphre 21. Papier Millimétré**

#### **I.3. Les méthodes d'échantillonnage des espèces coléoptères**

Lors de l'échantillonnage des invertébrés, il est nécessaire de choisir une méthode qui va permettre d'avoir une bonne représentativité de la communauté ciblée **(TATIN et** *al.,* **2013)**. La méthode idéale de dénombrement des populations d'un milieu serait celle qui donnerait, à un moment donné, une image fidèle du peuplement occupant une unité de surface définie **(LAMOTTE et BOURLIERE, 1969)**.

Dans le cadre de ce travail, on a utilisé différentes techniques d'échantillonnage; l'échantillonnage qualitatif par l'application de la chasse à vue, l'échantillonnage quantitatif par le frappage à l'aide du parapluie japonais et le piégeage par l'utilisation des pièges trappes et pièges colorés.

#### **I.3.1. Echantillonnage qualitatif**

#### **I.3.1.1. La chasse à vue classique**

La chasse à vue et la capture à la main constituent cependant le meilleur moyen pour découvrir quelles espèces sont associées avec telle plante ou tel habitat en particulier, tout en permettant d'acquérir de précieuses données biologiques **(MARTIN, 1983)**.

Selon **COLAS (1948)**, cette méthode consiste à collecter aléatoirement toutes les espèces rencontrées soit au niveau du sol, sous les pierres, dans la strate herbacée ou arborescente et les débris végétaux. La chasse à vue est aussi la meilleure méthode pour capturer certains arthropodes dont les mœurs sont tel qu'il est difficile de les prendre autrement (**MARTIN, 1983)**.
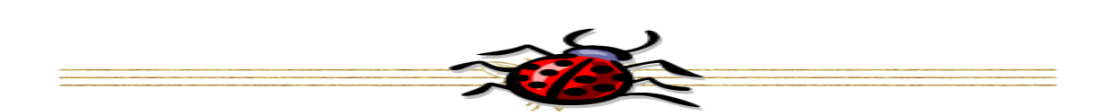

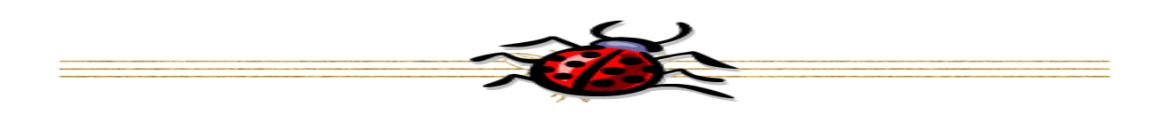

47 | P a g e

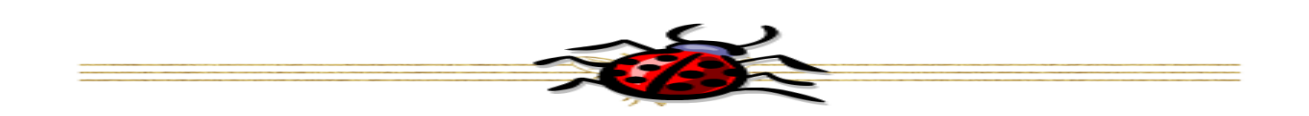

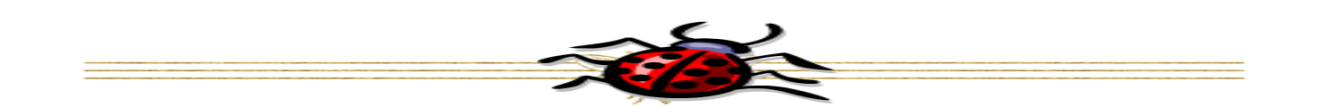

**49 | P a g e**
**Chapitre III : Discussion** 

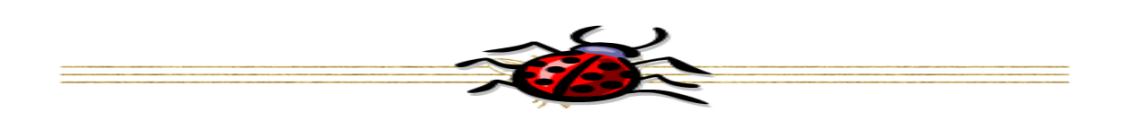

## *Conclusion générale*

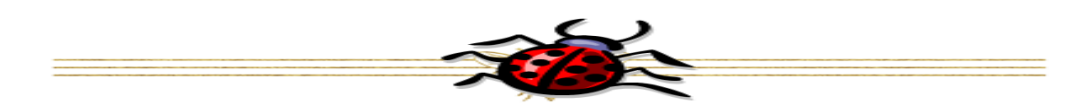

Erreur ! Utilisez l'onglet Accueil pour appliquer Heading 1 au texte que vous souhaitez faire apparaître ici.

#### **Conclusion générale**

Erreur ! Utilisez l'onglet Accueil pour appliquer Heading 1 au texte que vous souhaitez faire apparaître ici.

Erreur ! Utilisez l'onglet Accueil pour appliquer Heading 1 au texte que vous souhaitez faire apparaître ici.

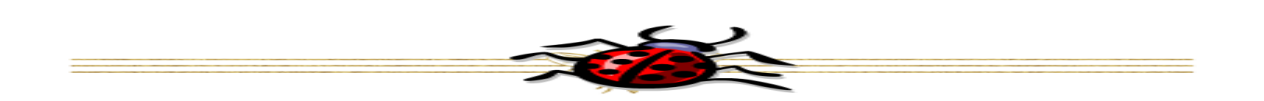

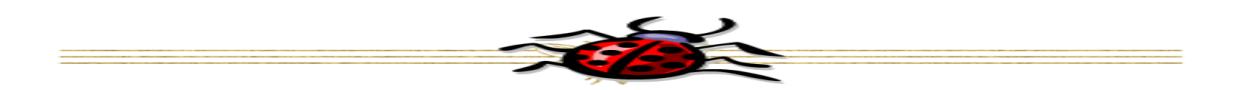

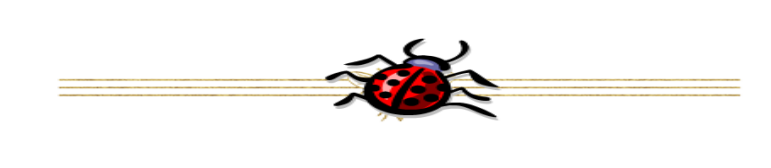

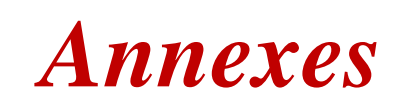

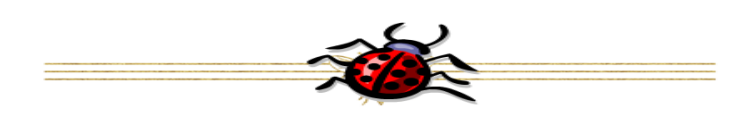

#### **RESUME**

L'étude de la biodiversité des arthropodes coléoptères est éffectuée sur la culture de la vigne et de l'olivier dans la plaine d'El Outaya (FDPS de l'ITDAS Biskra). L'échantillonnage réalisé grâce à l'utilisation de la chasse à vue classique, pots Barber, pièges colorés sur sol, pièges colorés suspendus et battage durant 05 mois (février jusqu'en juin 2016), nous a permi d'inventorier un total de 1698 individus répartis en 89 espèces et 31familles. 1281 individus appartiennent à 66 espèces et 30 familles dans le vignoble et un total de 417 individus appartenant à 61espèces et 24 familles dans l'oliveraie.

La répartition des coléoptères est analysée par des indices écologiques (fréquence d'abondance, constance, statut trophique, diversité…) ce qui nous a permis de noter l'existence de deux espèces (**Chrysomelidae sp. ind.** et **Chrysomela sp.**) mixtes et constantes dans les deux vergers qui peuvent être dangereuses pour les deux cultures.

L'espèce **Bruchidae sp. ind.** nuisible et peuvant être dangereuse pour la vigne. Les espèces : **Tenebrio sp.**, **Mycetophagidae sp. ind**. **Staphylinidae sp. ind.** et **Sylpha sp.** sont utiles et doivent être préservées. Les deux espèces : *Curculionidae sp. ind.* et *Apion sp.* sont nuisibles, peuvent être dangereuses pour l'olivier .**Mycetophagus sp.** et **Brachinus sp.** sont des espèces considérée comme utiles dans l'oliveraie.

**Mots clés :** vignoble, oliveraie, diversité, coléoptères, Ziban

A study of the biodiversity of beetles is carried out on the vine and olive trees cultivation in the plain of El Outaya (the FDPS of ITDAS Biskra). The sampling carried out through use, from the classic sight hunting, Barber Pots, colored traps on soil, colored traps hanging, and threshing during 05 months (february through june 2016), allowed us to inventory a total of 1698 individuals divided into 89 species and 31 families. 1281 individuals belong to 66 species and 30families in the vineyard and a total of 417 individuals belonging to 61 species and 24 families in the olive grove.

**ABSTRACT**

The distribution of the beetles is analyzed by ecological indices (frequency of abundance, constancy, trophic status, diversity...), allowing us to note the existence of two species: **Chrysomelidae sp. ind.** and **Chrysomela sp.**) Mixed and constant in both orchards that can be dangerous for both crops. The specie **Bruchidae sp. ind.** harmful and can be dangerous for the vine.

Species: **Tenebrio sp.**, **Mycetophagidae sp. ind. Staphylinidae sp. ind.** and **Sylpha sp.** are useful and need to be preserved. The two species: **Curculionidae sp. ind.** and **Apion sp.** are harmful can be dangerous for the olive tree and **Mycetophagus sp.** and **Brachinus sp**. are species considered useful in the olive grove.

**Key words**: vineyard, olive grove, diversity, coleoptera, ziban

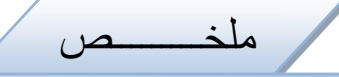

تم إجراء دراسة حول التنوع البیولوجي لمفصلیات الأرجل (الخنافس ) في حقل الكروم و الزیتون في منطقة السھول لوطایة التابعة للمعھد التقني لتطویر الزراعة الصحراویة ببسكرة. أخذت العینات من خلال إستخدام الصید البصري ، الأفخاخ الملونة على الأرض و الأفخاخ الملونة المعلقة والمضلة الیابانیة لمدة 05 اشھر (فبرایر حتى یونیو2016). تمكنا من جرد مجموعة 1698 فرد تنقسم الى 89 نوعا و 31 عائلة، من بینھا مجموعھ 1281 فرد ینتمون إلى 66 نوعا و 30 عائلة في الكروم و مجموعة 417 أفراد ینتمون إلى 61 نوعا و 24 عائلة في الزیتون .

تم تحلیل توزیع الخنافس بإستعمال المؤشرات البیئیة (تردد وفرة، والاتساق، والوضع الغذائي، والتنوع ...) مما سمح لنا ملاحظة وجود نوعین**: ind .sp Chrysomelidae** و **.sp Chrysomela** مشتركة في البستانین كما یمكن أن تكون خطیرة لكل منھما، والنوع .**ind .sp Bruchidae** ضار یمكن أن یشكل خطرا على الكروم. أما الأنواع . **sp Tenebrio**، **.ind .sp Mycetophagidae ، ind .sp Staphylinidae و sp Sylpha** مفیدة ویجب الحفاظ علیھا. و فیما یخص النوعین: **.ind .sp Curculionidae** و **.sp Apion** فھي ضارة و قد تكون خطرة على الزیتون والنوعین .**sp Brachinus .** و**sp Mycetophagus** یعتبران من الأنواع المفیدة في حقل الزیتون.

**الكلمات المفتاحیة :** بستان العنب، بستان الزیتون، التنوع ، الخنافس، الزیبان